T

# *Series ISWK P-III*

Roll No:

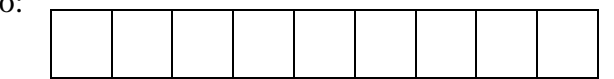

Candidates must write the code on the title page of the answer book

## *General Instructions:*

- *1. This question paper contains two parts A and B. Each part is compulsory.*
- *2. Both Part A and Part B have choices.*
- *3. Part-A has 2 sections:*
	- *a. Section – I is short answer questions, to be answered in one word or one line.*
	- *b. Section – II has two case studies questions. Each case study has 4 case-based sub-parts. An examinee is to attempt any 4 out of the 5 subparts.*
- *4. Part - B is Descriptive Paper.*
- *5. Part- B has three sections*
	- *a. Section-I is short answer questions of 2 marks each in which two questions have internal options.*
	- *b. Section-II is long answer questions of 3 marks each in which two questions have internal options.*
	- *c. Section-III is very long answer questions of 5 marks each in which one question has internal option.*

## **INFORMATICS PRACTICES**

*Date: 10/04/2021 Time: 3 hours Class: XII Max. Marks: 70*

 $\Gamma$ 

 $\overline{\phantom{a}}$ 

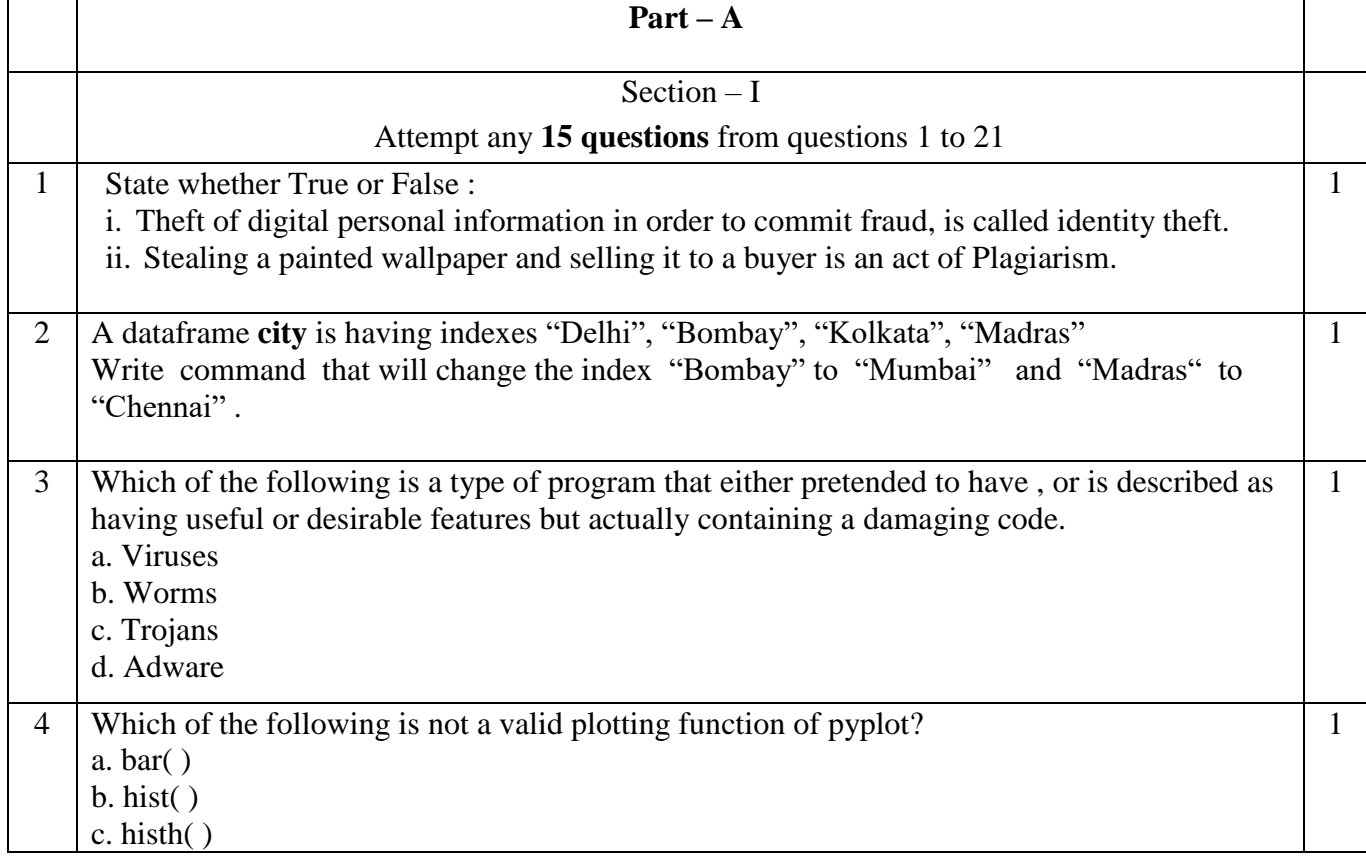

**SET I**

*Code No: 065 /2/1*

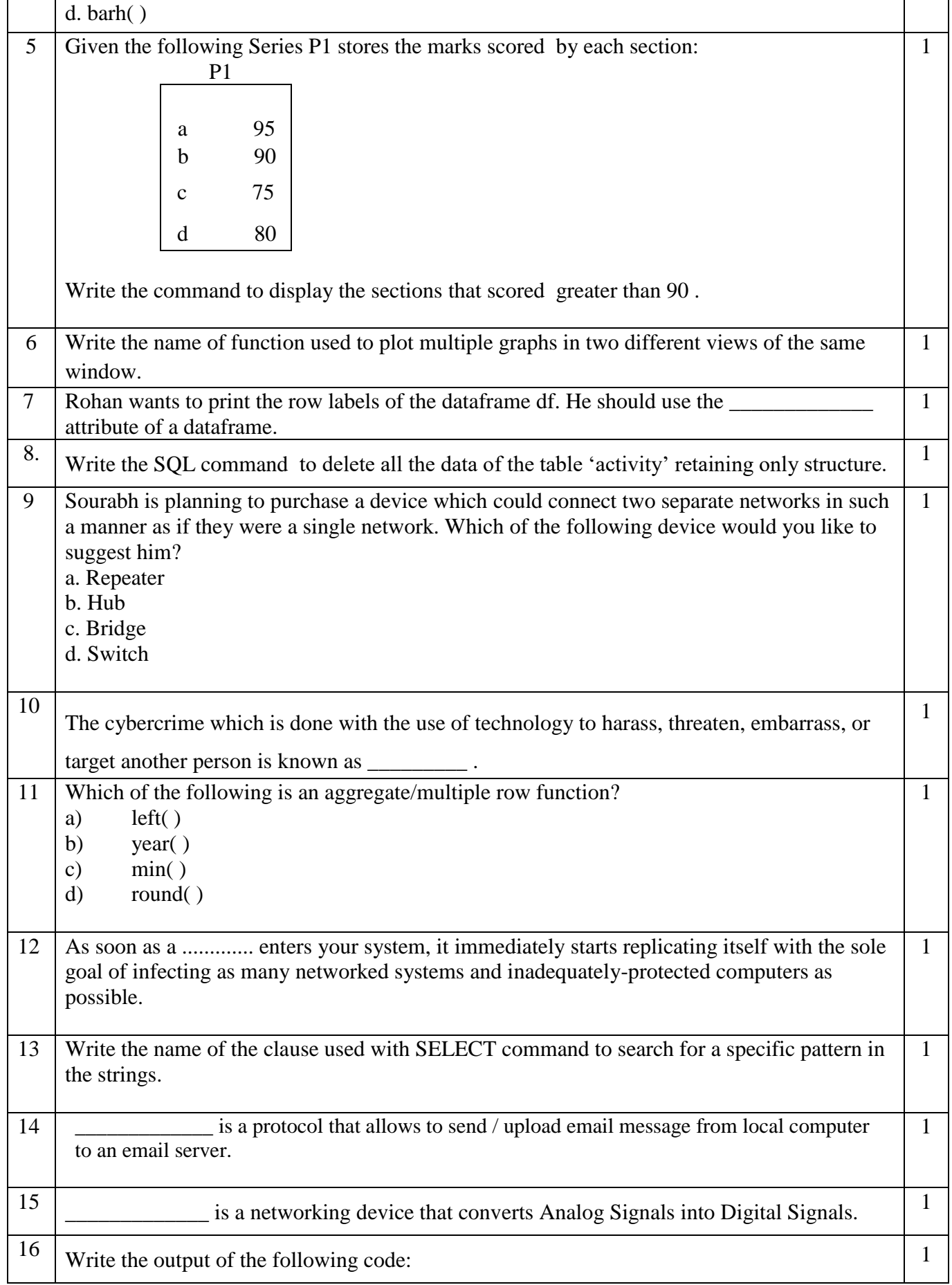

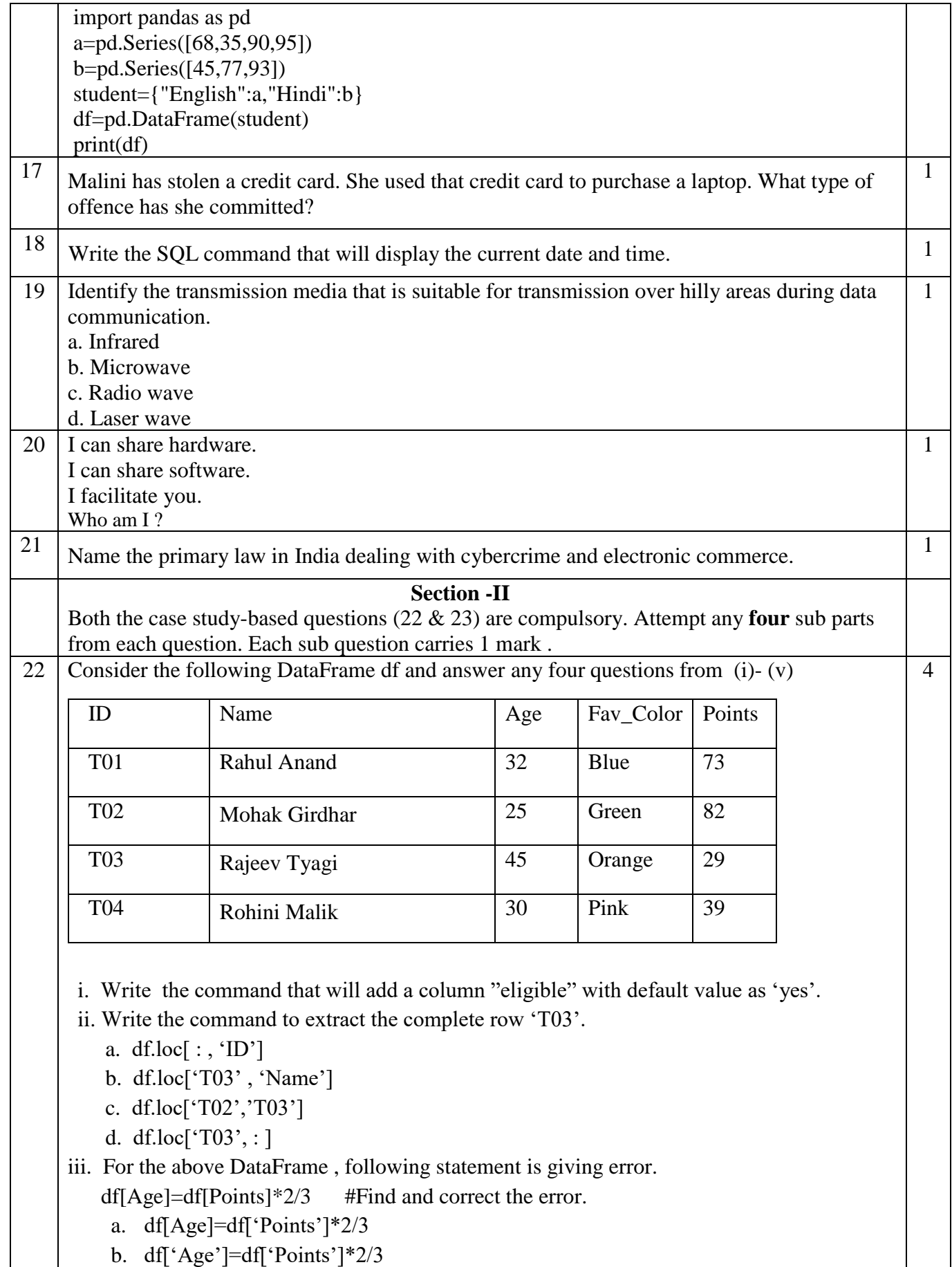

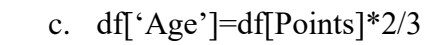

d. df['Age']=df['Points'\*2/3]

iv. Which of the following command will display the datatypes of each column of the DataFrame?

a. print(df.type())

b. print(type(df))

c. print(df.dtype)

d. print(df.dtypes)

v. Which command will be used to drop a row from dataframe 'df' labeled as 'T04'?

- a. Df.drop([T04])
- b. df.drop()
- c. df.drop('T04')
- d. df.drop(T04,axis = 0)

## 23 Consider the table STAFF given below

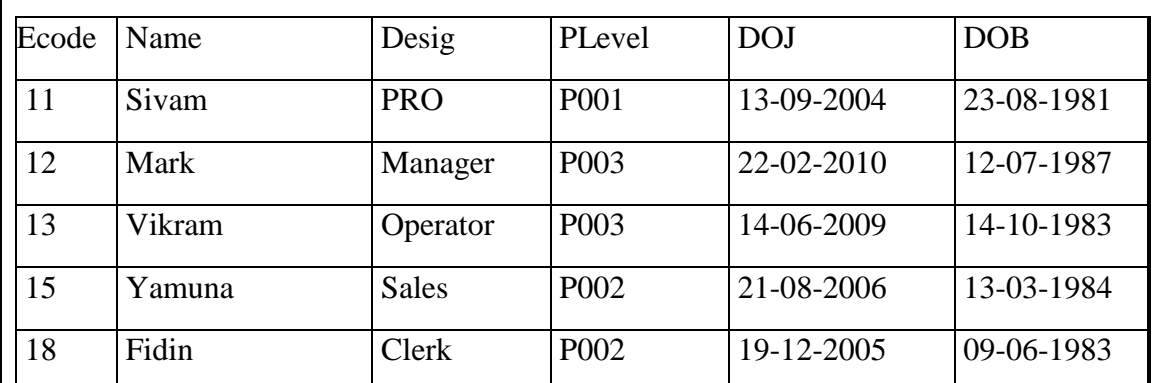

i. State the command that will give the output as :

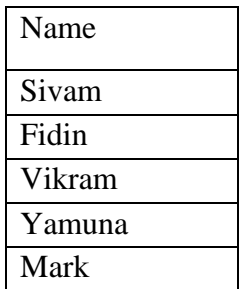

a) Select Name from STAFF Order by DOJ;

b) Select Name from STAFF Order by DOB;

- c) Select name from STAFF Order by DOJ DESC;
- d) Select name from STAFF Order by DOB DESC;

1

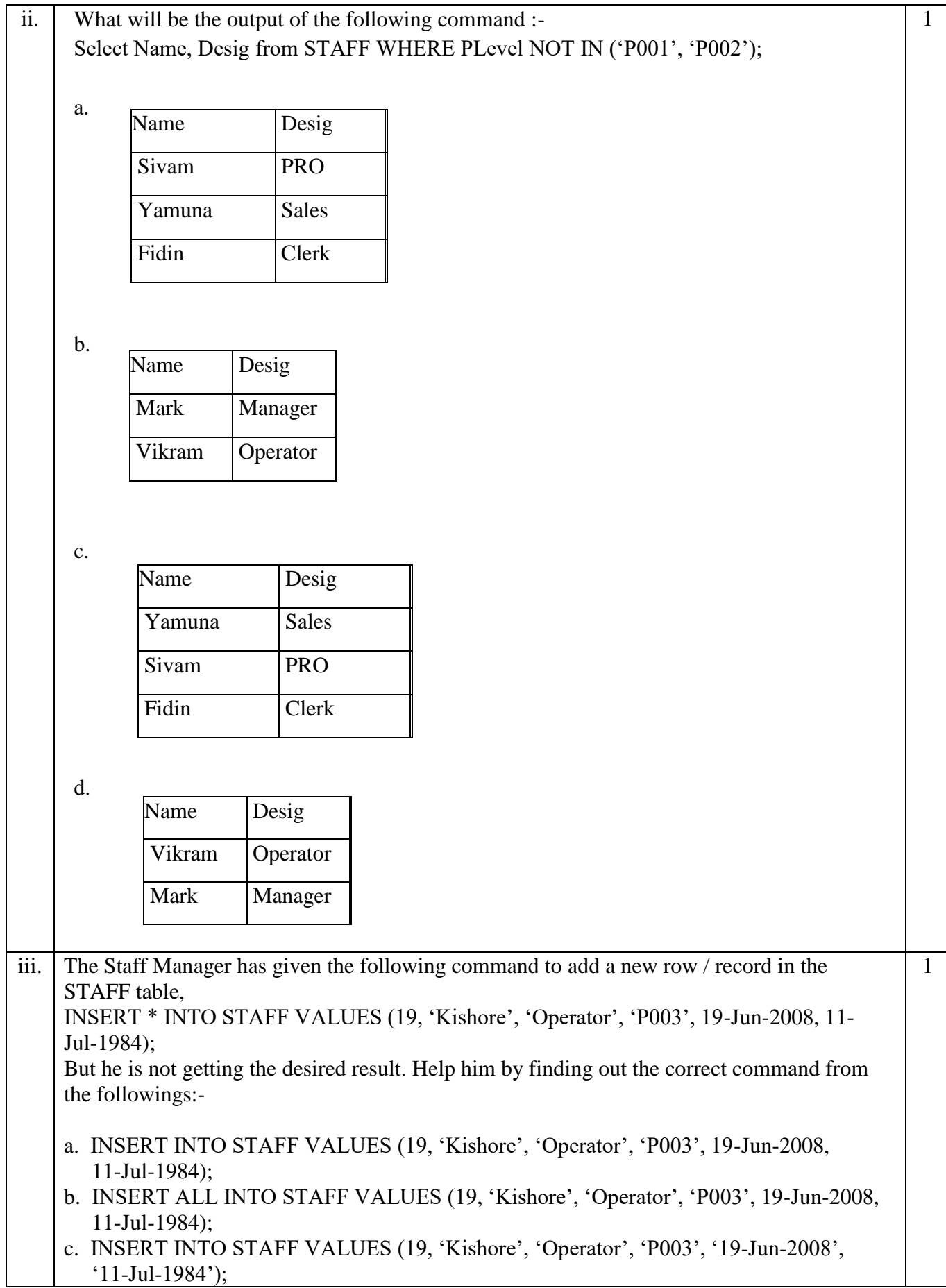

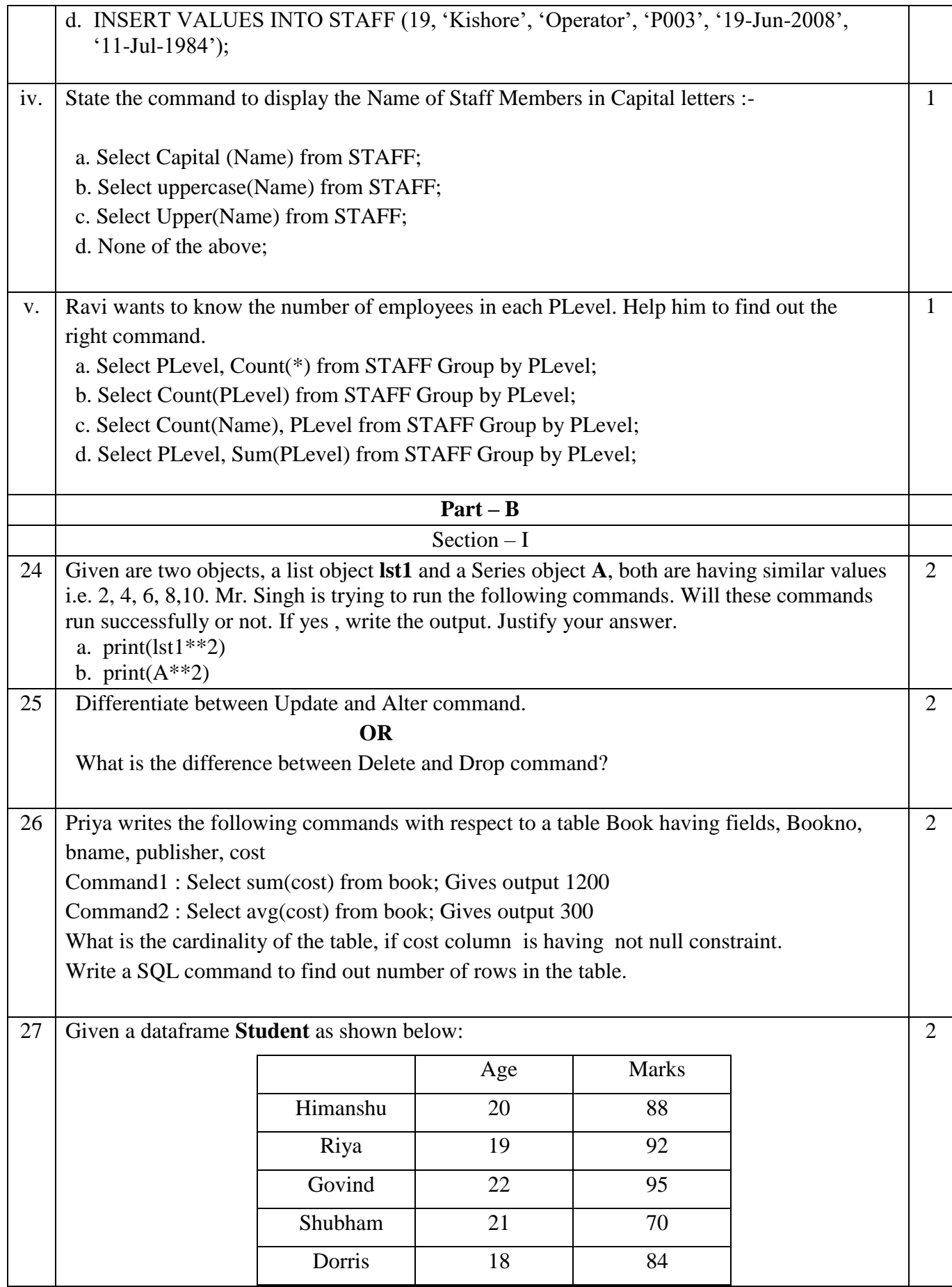

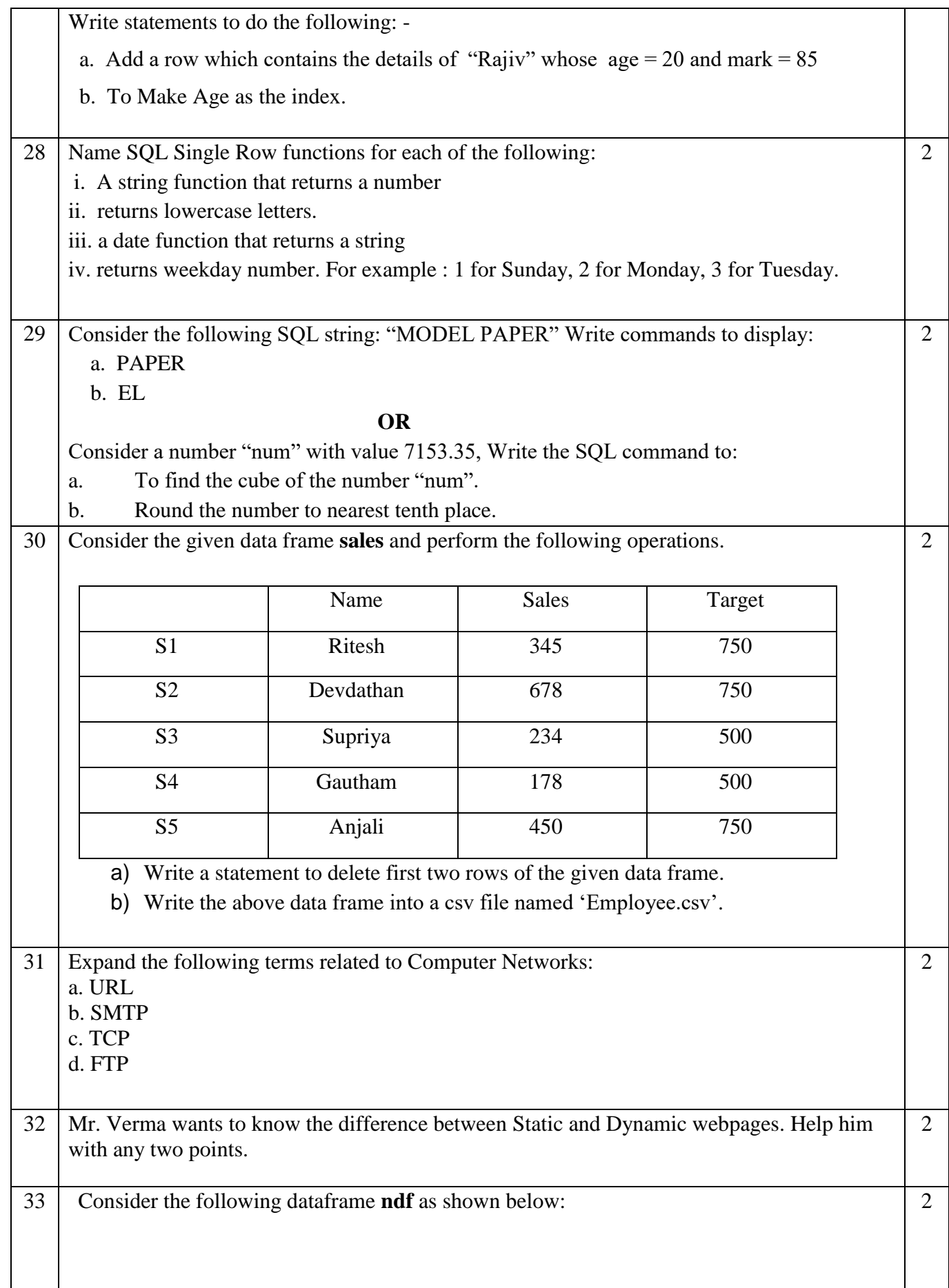

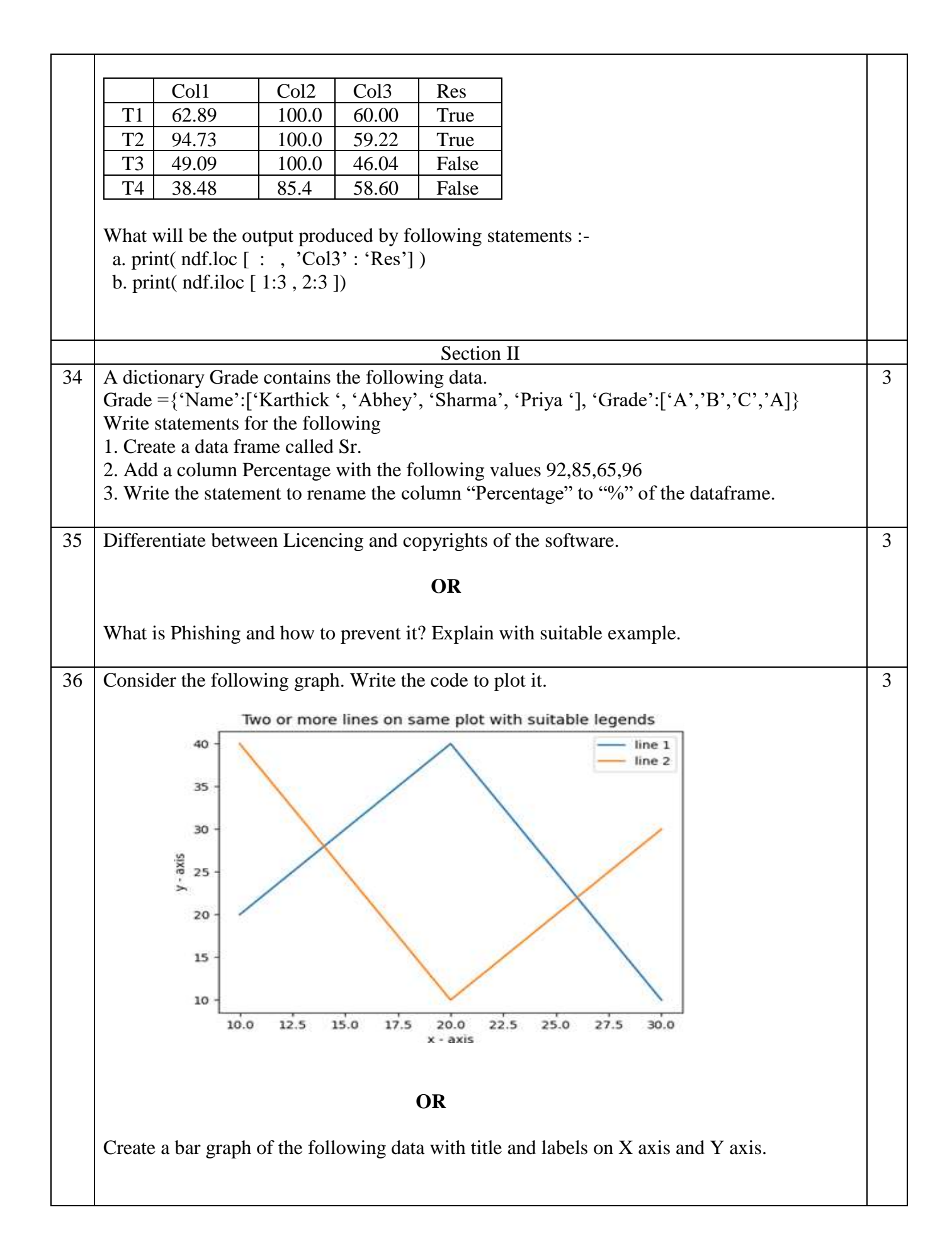

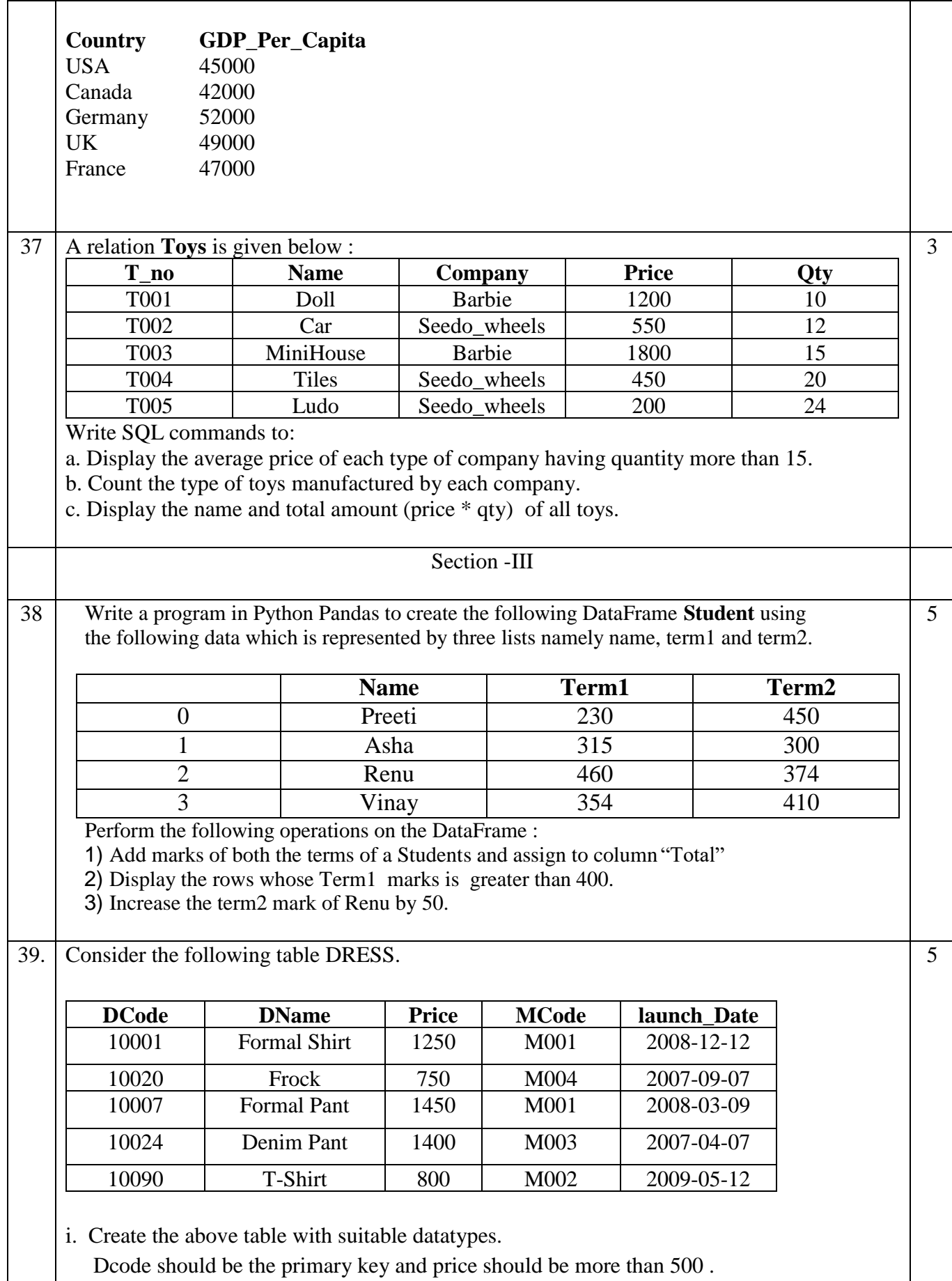

- ii. Write SQL commands for the following statements.
	- a. To display details of all the dresses in the ascending order of their Price.
	- b. To print the average price of each mcode.
	- c. To display the Dress Name with their price increased by 15%.
- d. To delete the rows having MCode as M002.
- e. To display the details of all the dresses which have Launch\_date in between 05-DEC- 2007 and 20-JUN-2008 (inclusive of both the date).

#### *OR*

Consider the following table DRESS.

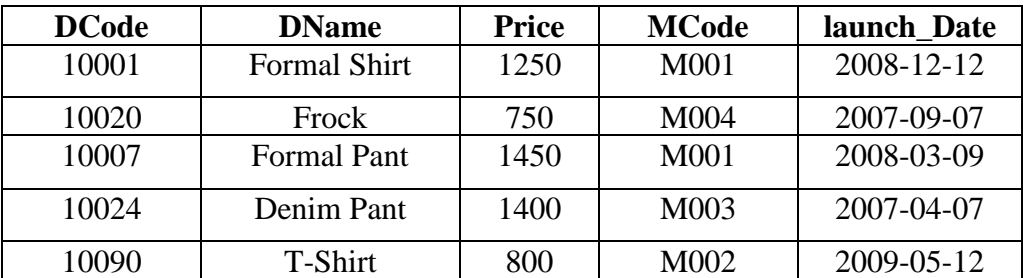

- i. Create the above table with suitable datatypes. Dcode should be the primary key and price should be more than 500 .
- ii. Write the SQL command which will perform the following operations based on the above table:
- i) To display the name of the month of launch date .
- ii) To display 4 letters from the second position of dname.
- iii) To display the position of the letter 'm'in dname.
- iv) To display the different mocde in the table.
- v) To combine the last 2 characters of dcode and the first 3 characters of dname.

<sup>40</sup> Jay Bharath systems Ltd has their campus in Kochi with 4 different buildings for their net based activities. Each building has its own network of computers with the specified number of computers. Answer the following questions from i) to v) based on the data given below: 5

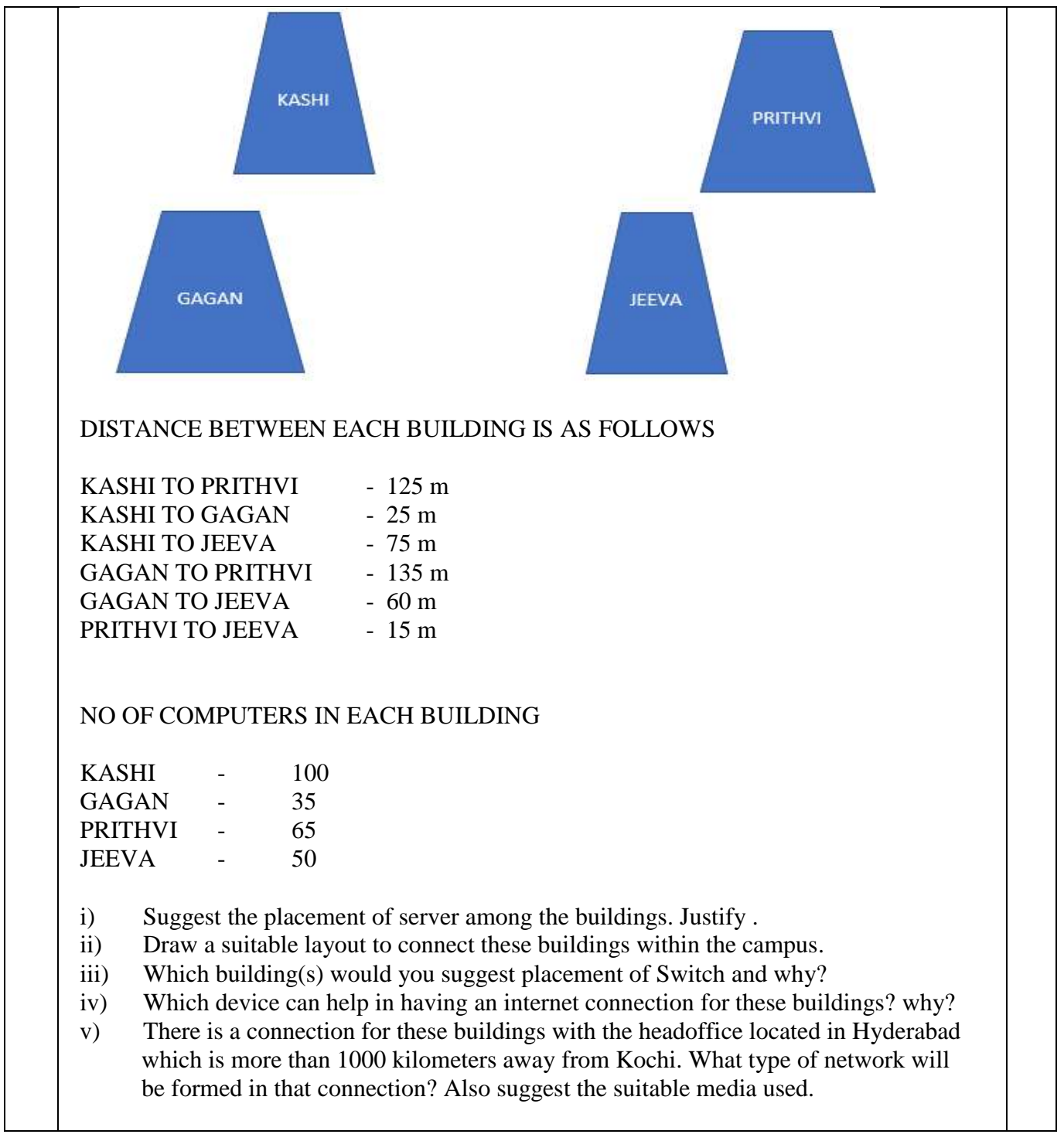

# **ALL THE BEST**